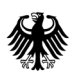

## **So tragen Sie zu einer zügigen Bearbeitung Ihrer Markenanmeldung bei**

Wer die Anmeldegebühren zeitnah begleicht und einige formale Aspekte berücksichtigt, trägt entscheidend dazu bei, dass die Markenanmeldung zügig über die Bühne gehen kann.

## **Beachten Sie darüber hinaus bitte auch:**

1. Nutzen Sie die Online-Anmeldung DPMAdirektWeb oder die elektronische Anmeldung DPMAdirekt.

Bei beiden Anmeldewegen ist die einheitliche Klassifikationsdatenbank (eKDB) hinterlegt, die zulässigen Begriffe für Waren und Dienstleistungen anbietet. Wenn Sie diese Begriffe nutzen, vermeiden Sie eine möglicherweise aufwändige Klärung der Begriffe des Waren- und Dienstleistungsverzeichnisses.

2. Nutzen Sie für die Erstellung des Waren- und Dienstleistungsverzeichnisses Ihrer Anmeldung die Begriffe der einheitlichen Klassifikationsdatenbank mit den Gruppentiteln.

Werden ausschließlich Waren- und Dienstleistungsbegriffe und/oder Gruppentitel aus der einheitlichen Klassifikationsdatenbank (eKDB) verwendet, bedarf das Waren- und Dienstleistungsverzeichnis keiner weiteren Klärung. Dabei kann die Verwendung von Gruppentiteln die Verfahren effizienter gestalten.

- 3. Bezahlen Sie die Gebühren schnellstmöglich durch SEPA-Lastschrift oder Überweisung; geben Sie dabei das Aktenzeichen vollständig mit Prüfziffer und Gebührennummer an.
- 4. Machen Sie bei der Anmeldung vollständige Angaben zum Anmelder.

Die Anmelderangaben müssen mit einem gegebenenfalls vorhandenen Handelsregistereintrag übereinstimmen. Bei mehreren Anmeldern ist für jeden Anmelder die vollständige Anschrift mitzuteilen. Ist der Anmelder eine nicht eingetragene Gesellschaft bürgerlichen Rechts, benennen Sie bitte auch den vertretungsberechtigten Gesellschafter mit Name und Adresse.

- 5. So reichen Sie Ihre Markendarstellung ein:
	- Reichen Sie je Anmeldung nur eine Markendarstellung ein.
	- Geben Sie bei einer farbig beantragten Marke die Farben mit den üblichen Farbnamen vollständig an, beispielsweise "Rot, Grün, Weiß".
	- Geben Sie bei einer abstrakten Farbmarke den Farbton mittels gängigen Farbklassifikationssystems an (RAL, Pantone, HKS).
	- Achten Sie auf eine gute Qualität der eingereichten Markendarstellung
	- Beachten Sie insoweit für Markenanmeldungen in Papierform die §§ 8 Abs. 3 und 4 MarkenV, §§ 9 ff. MarkenV.

Beachten Sie für Markendarstellungen die online oder elektronisch eingereicht werden, die Vorgaben für Lesbarkeit und Formatierung. Die zulässigen Formatierungen entnehmen Sie bitte unserem Infoblatt [Wie](https://www.dpma.de/docs/marken/darstellung_marken.pdf)  [reichen Sie die Markendarstellung ein?.](https://www.dpma.de/docs/marken/darstellung_marken.pdf)

- Seite 2 von 2 6. Anmeldungen auf Papier und alle weiteren Eingaben werden digitalisiert. Sie erleichtern die Bearbeitung, wenn Sie
	- die amtlichen Vordrucke verwenden
	- die Seitenzahlen der eingereichten Schriftstücke mit "Seite 1 von x Seiten" vermerken
	- im Übersendungsschreiben mögliche Anlagen benennen
	- Ihre Telefonnummer bzw. E-Mail-Adresse für mögliche Rückfragen angeben
	- immer das Aktenzeichen angeben

Bitte warten Sie bei Anmeldungen in Papierform den Eingang der Empfangsbestätigung ab und reichen Sie erst dann mit dem mitgeteilten Aktenzeichen weitere Schriftstücke ein.